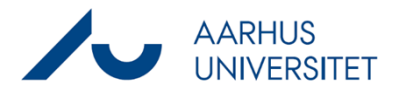

This is a guide to add a contact (a person or business) to a case. The contact will become a party when it is linked to the case.

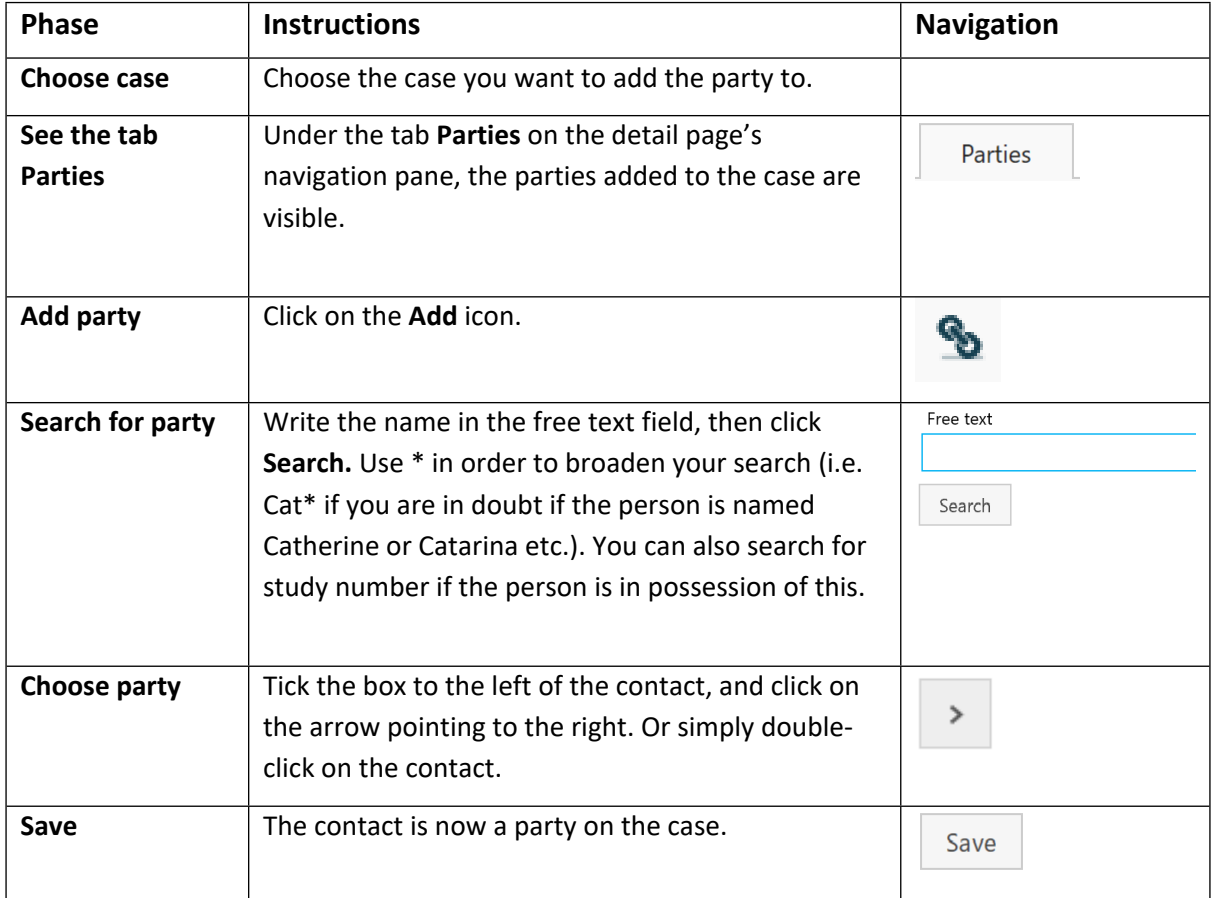